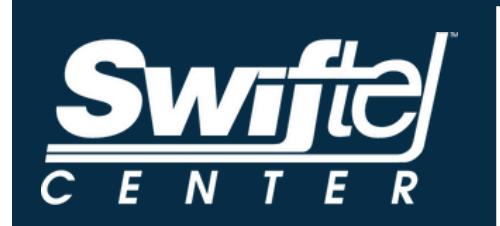

## **HOW TO USE A TICKETMASTER PASSCODE**

1. **GO TO WEBPAGE: [www.ticketmaster.com/swiftel-center-tickets-brookings/venue/50017](https://www.ticketmaster.com/swiftel-center-tickets-brookings/venue/50017) AND SELECT YOUR DESIRED EVENT.**

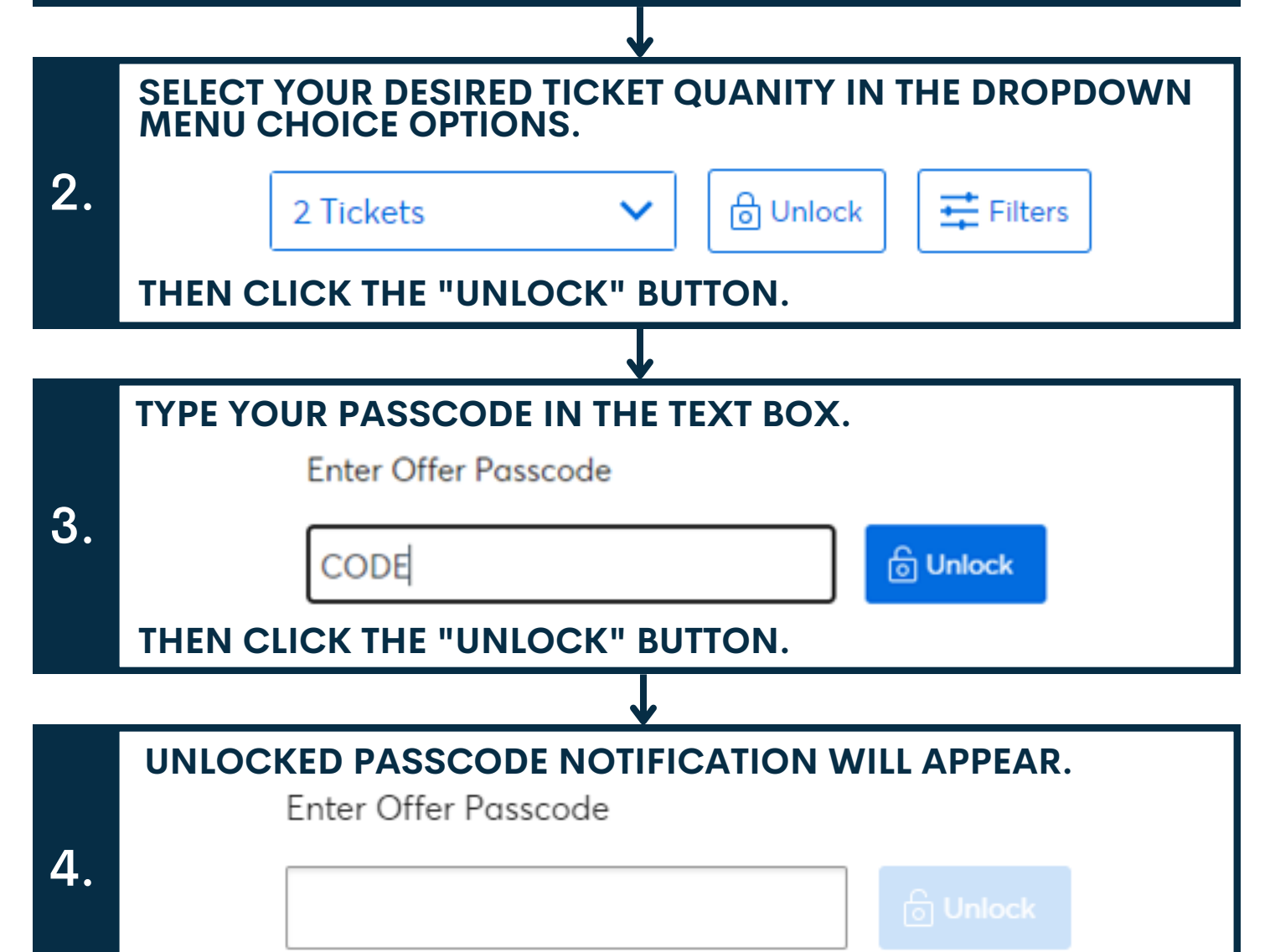

Ella Langley Presale unlocked!

 5. **SELECT YOUR SEATS <sup>+</sup> COMPLETE THE CHECKOUT PROCESS.**